# CCP4i2

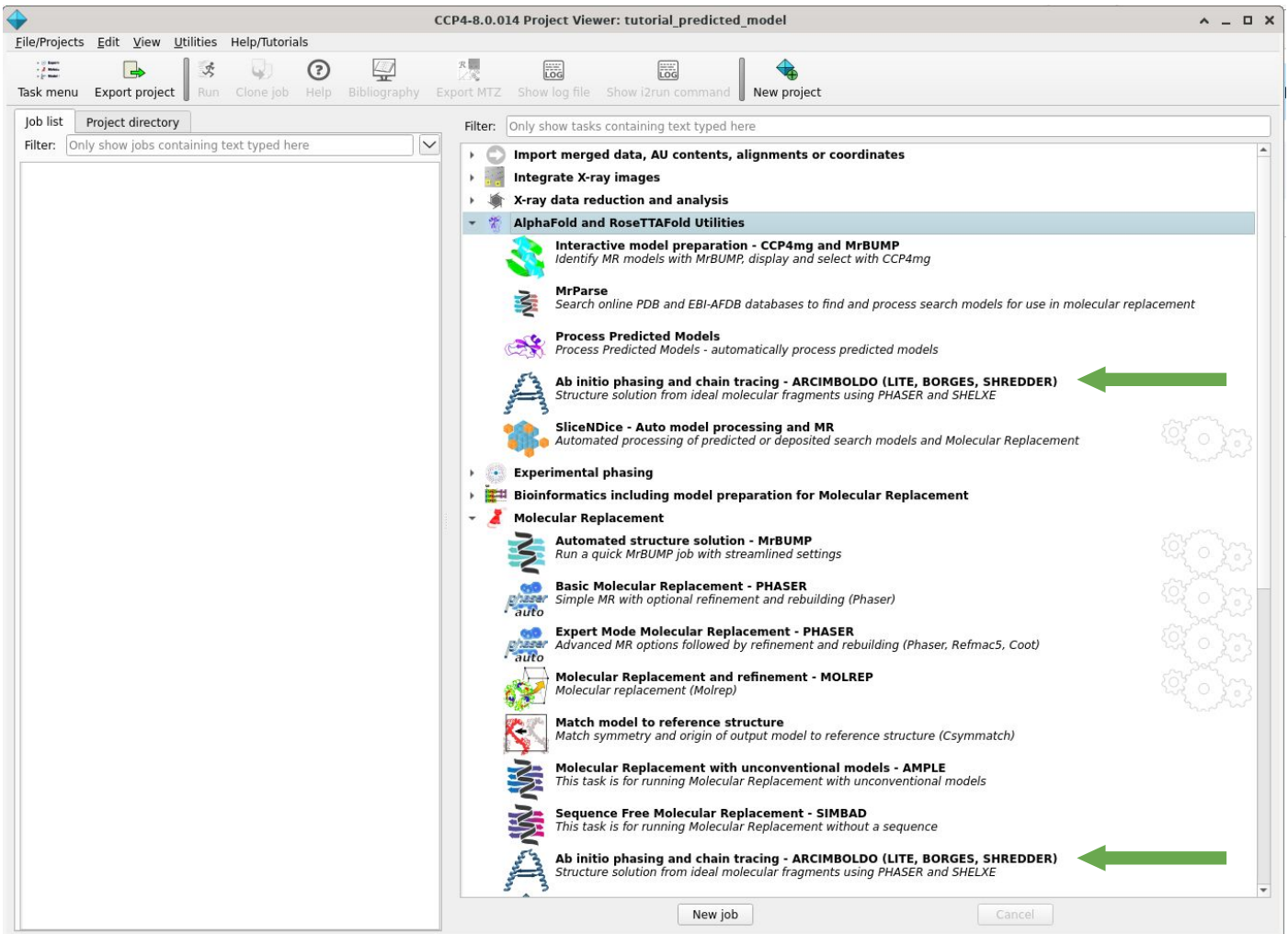

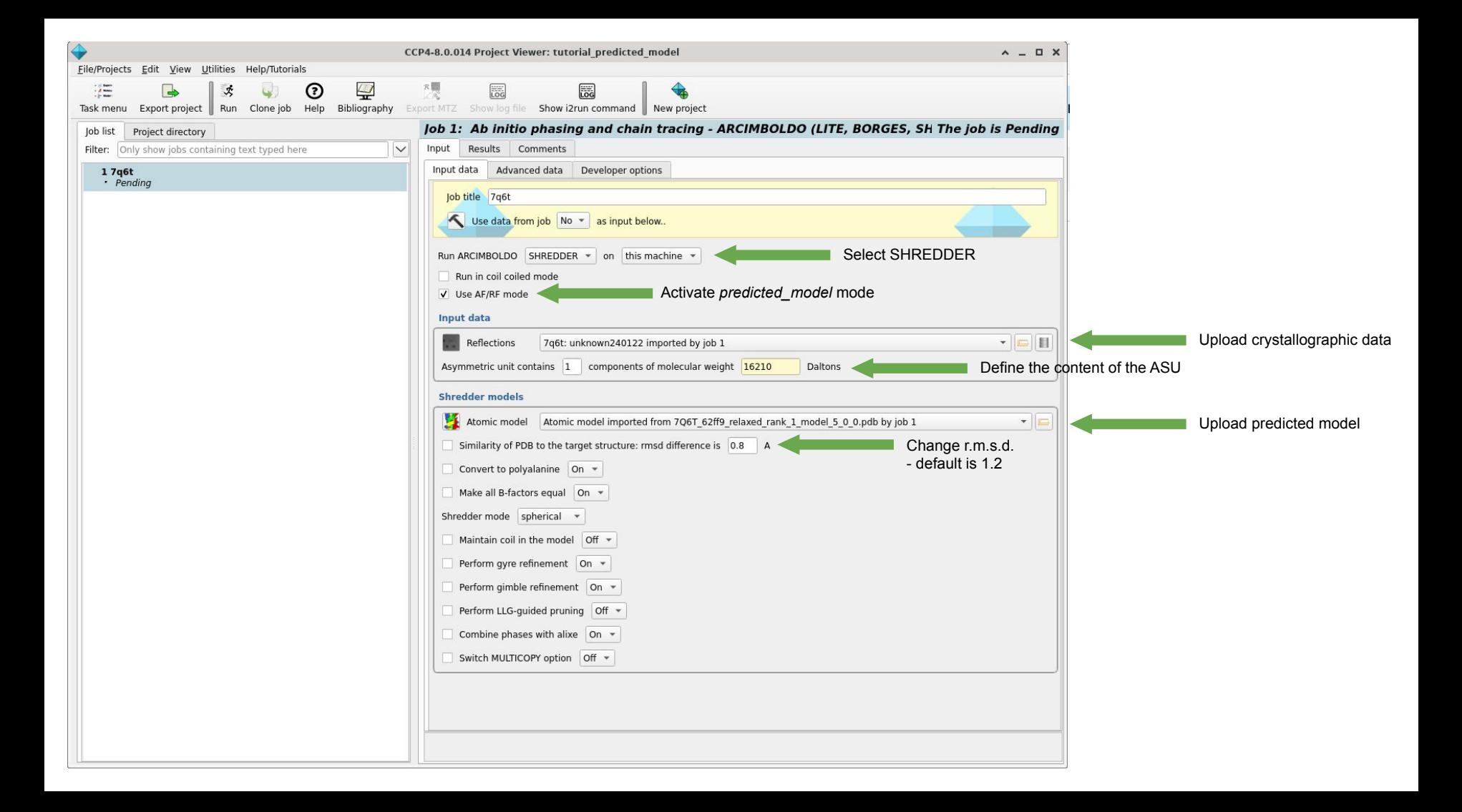

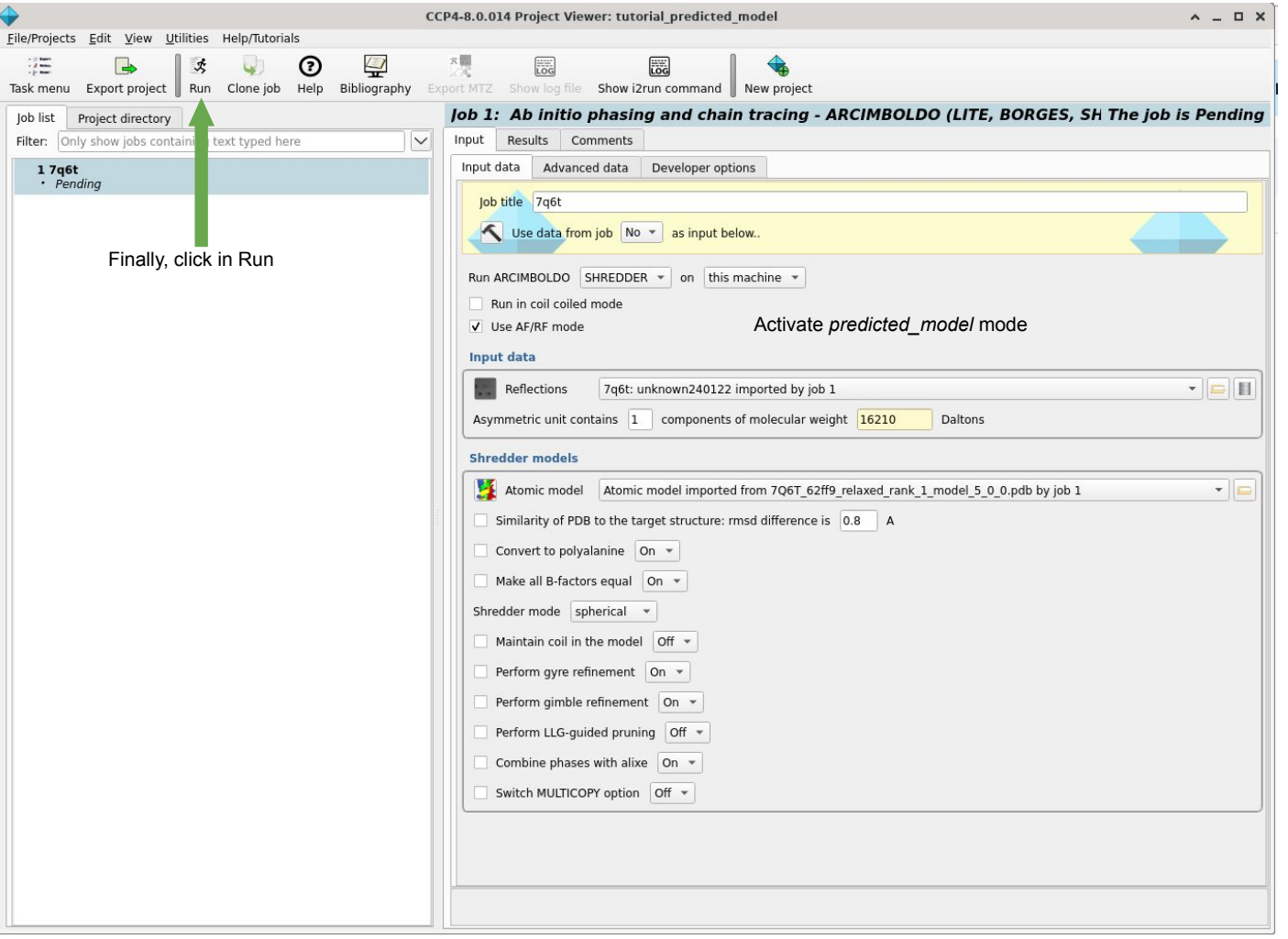

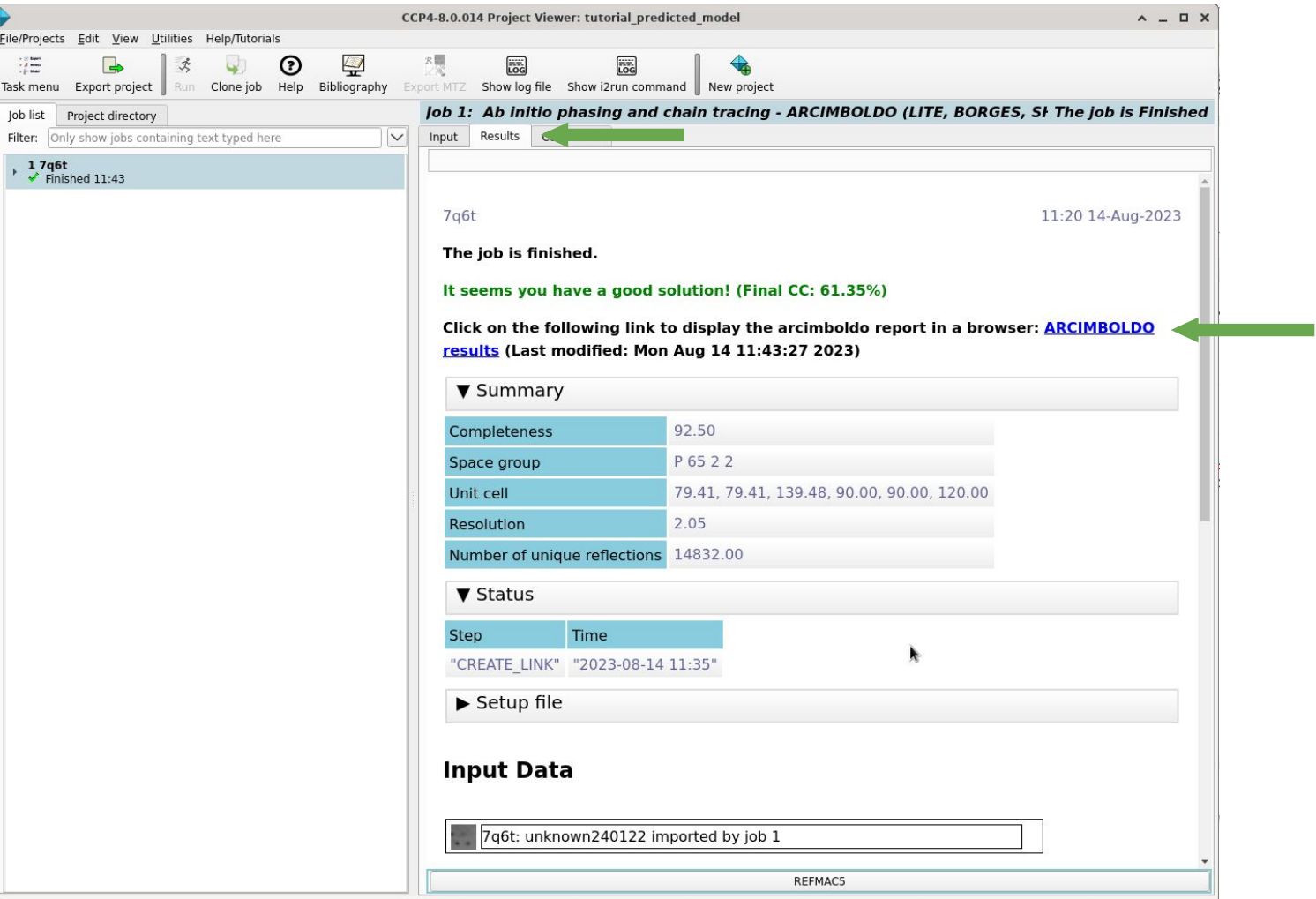

# CCP4 online

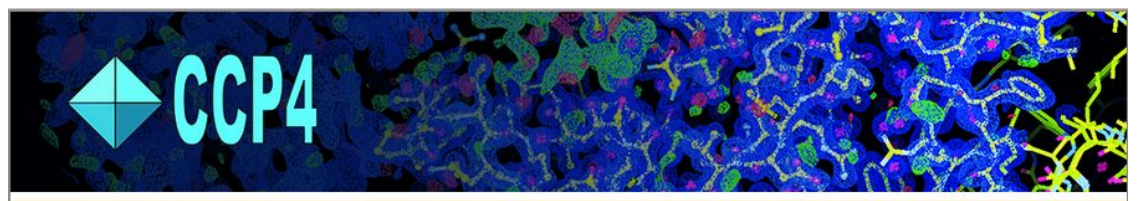

#### Home (Logout) > Login > Programs

Username: iracaballero

#### Programs

the contract of the contract of the

Note: You must have a CCP4 licence to run these programs.

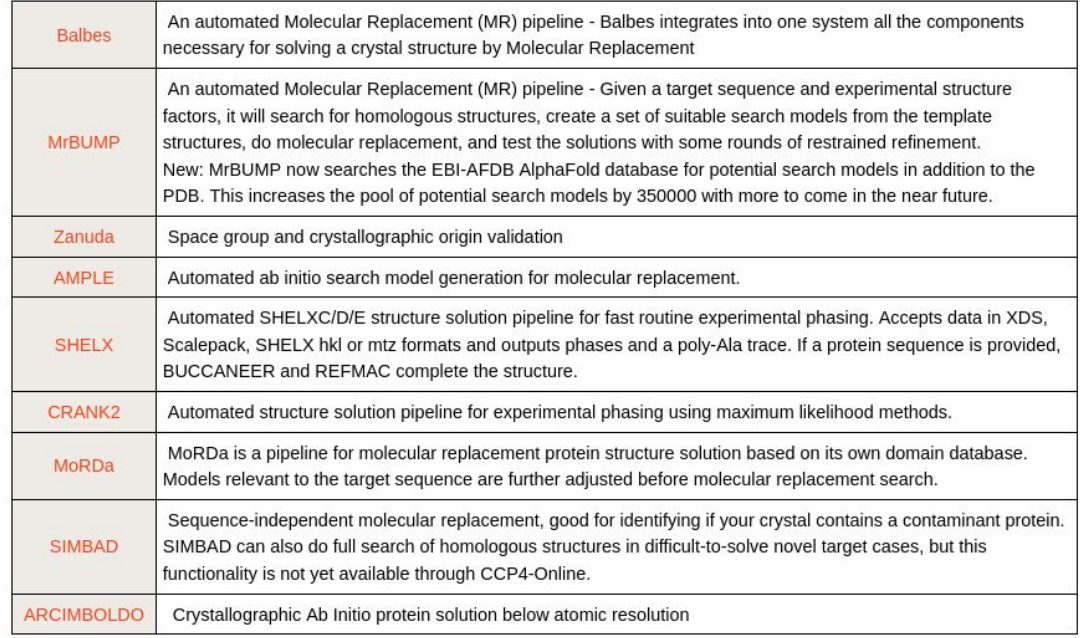

Home (Logout) > Login > Programs > ARCIMBOLDO

 $\bigoplus$ CCP4

Username: iracaballero

**ARCIMBOLDO** 

### **CLICK HERE TO START A NEW ARCIMBOLDO RUN**

The table below shows your current ARCIMBOLDO runs - the results will be stored on the server for at least 30 days

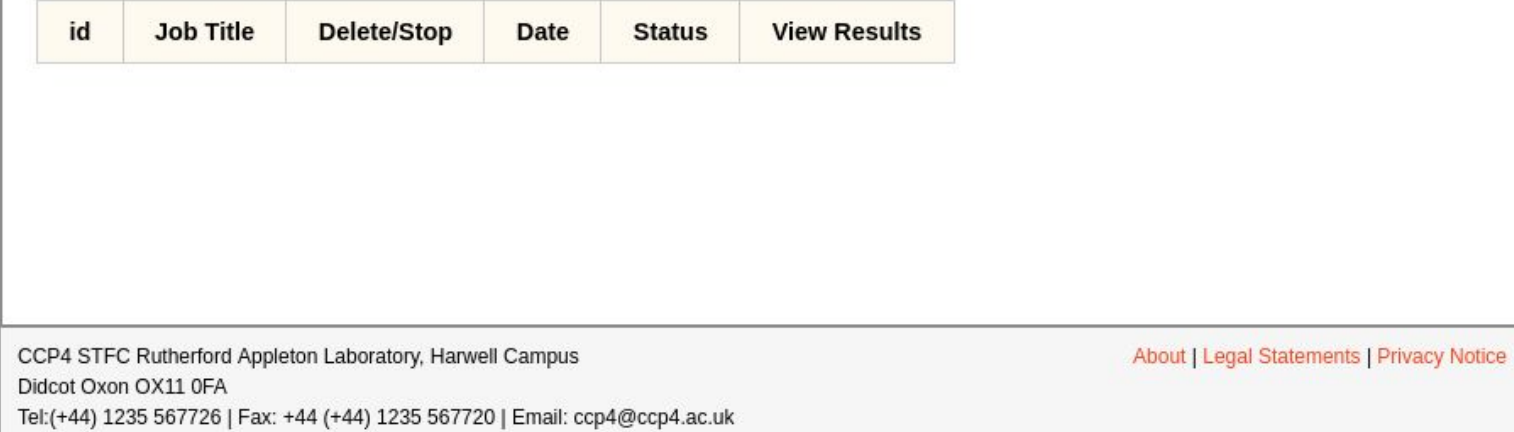

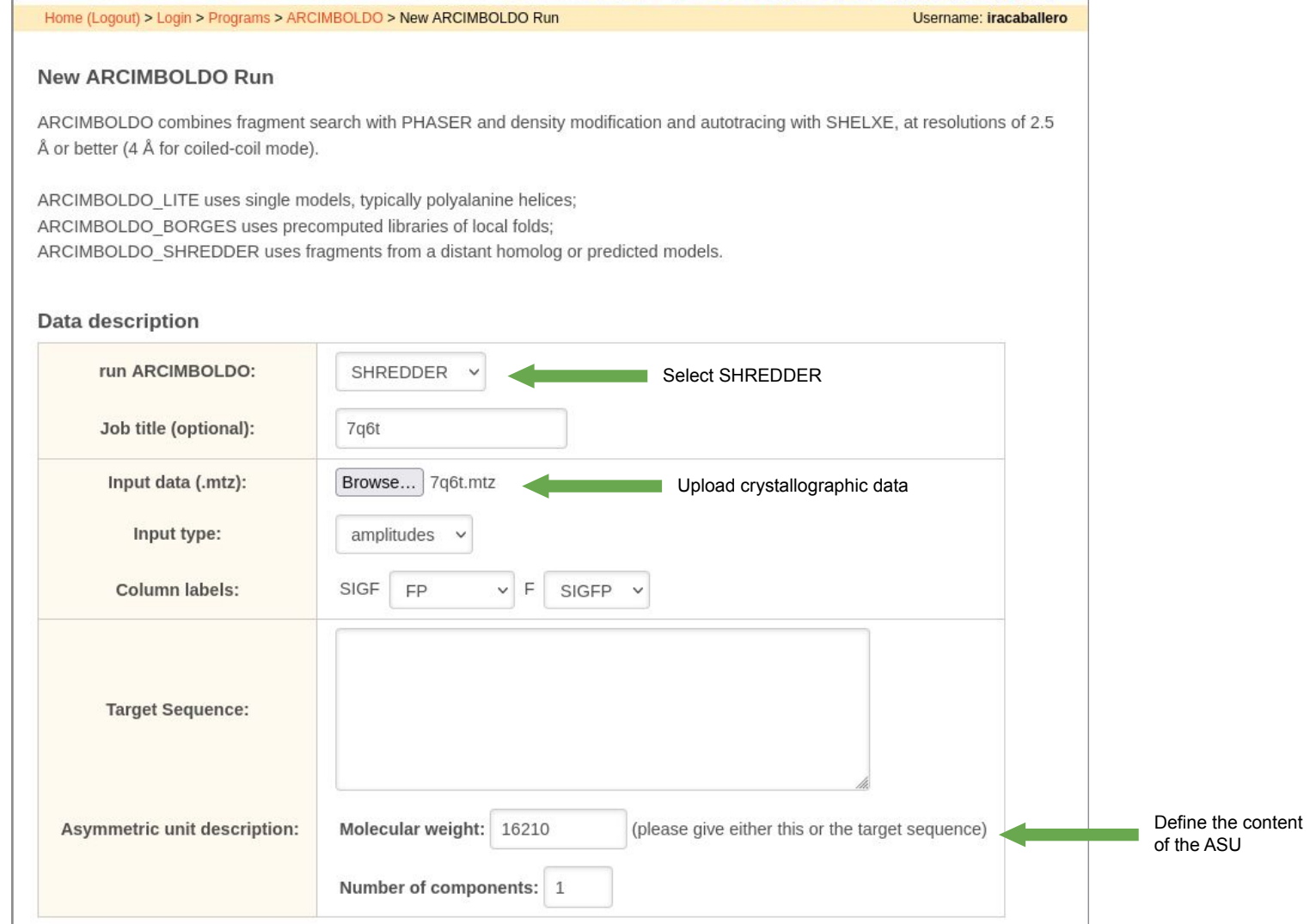

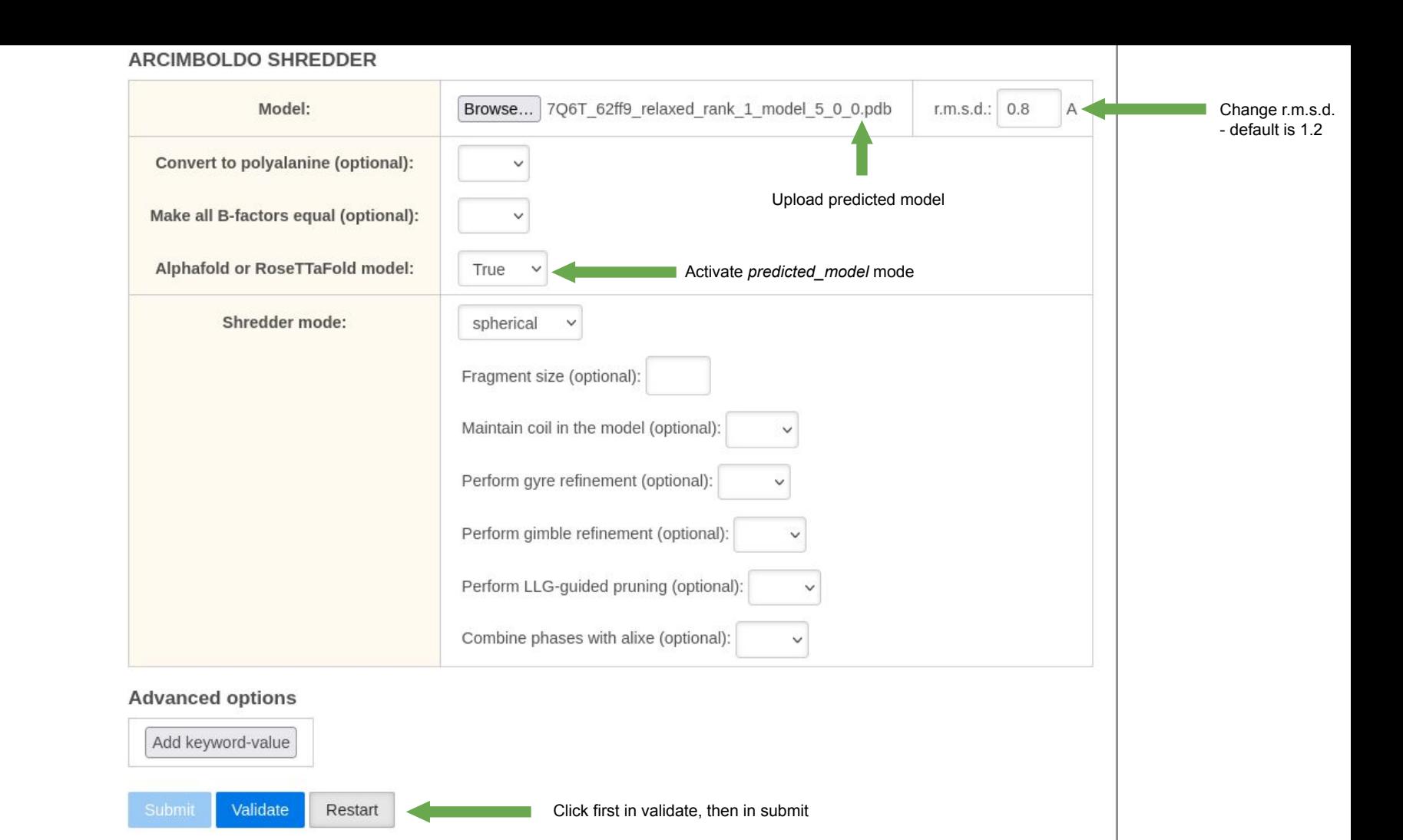

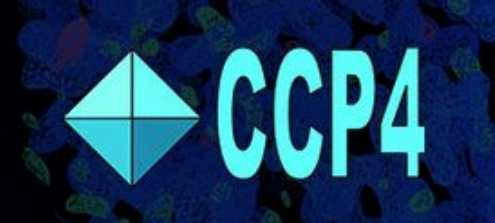

#### Home (Logout) > Login > Programs > ARCIMBOLDO

Username: iracaballero

## **ARCIMBOLDO**

## **CLICK HERE TO START A NEW ARCIMBOLDO RUN**

The table below shows your current ARCIMBOLDO runs - the results will be stored on the server for at least 30 days

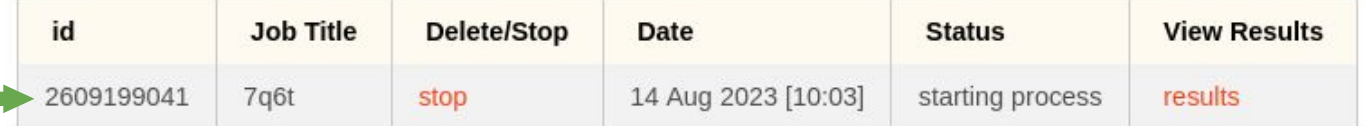

CCP4 STFC Rutherford Appleton Laboratory, Harwell Campus

Didcot Oxon OX11 0FA

Tel:(+44) 1235 567726 | Fax: +44 (+44) 1235 567720 | Email: ccp4@ccp4.ac.uk

About | Legal Statements | Privacy Notice

### **ARCIMBOLDO**

PROCESS 2609199041 IS STARTING

Your results should appear below when the job has started:

Reload Page

## **ARCIMBOLDO**

PROCESS 2609199041 IS RUNNING

### [stop process]

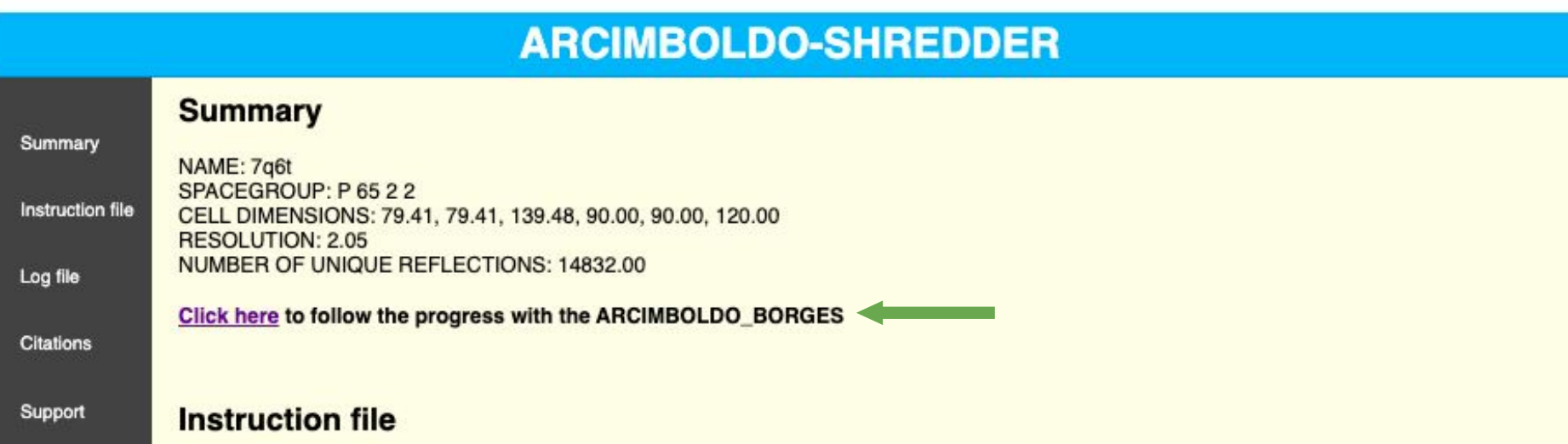

# CCP4i

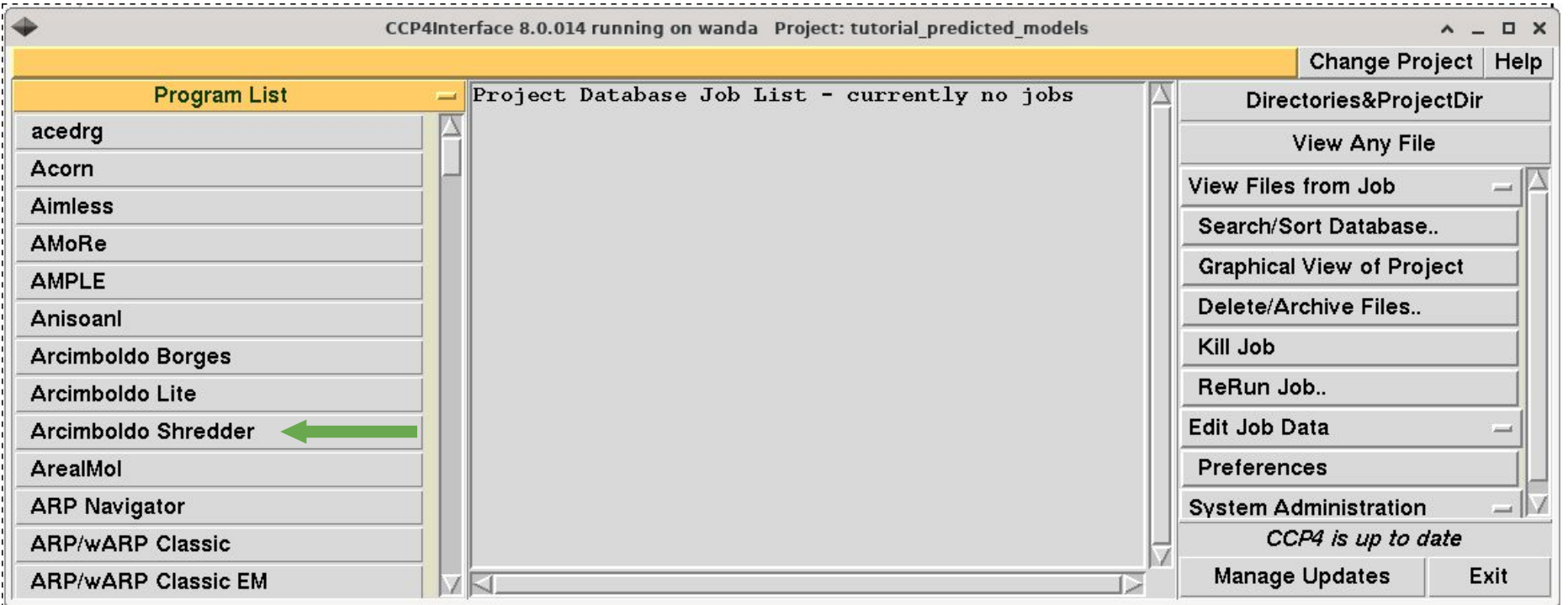

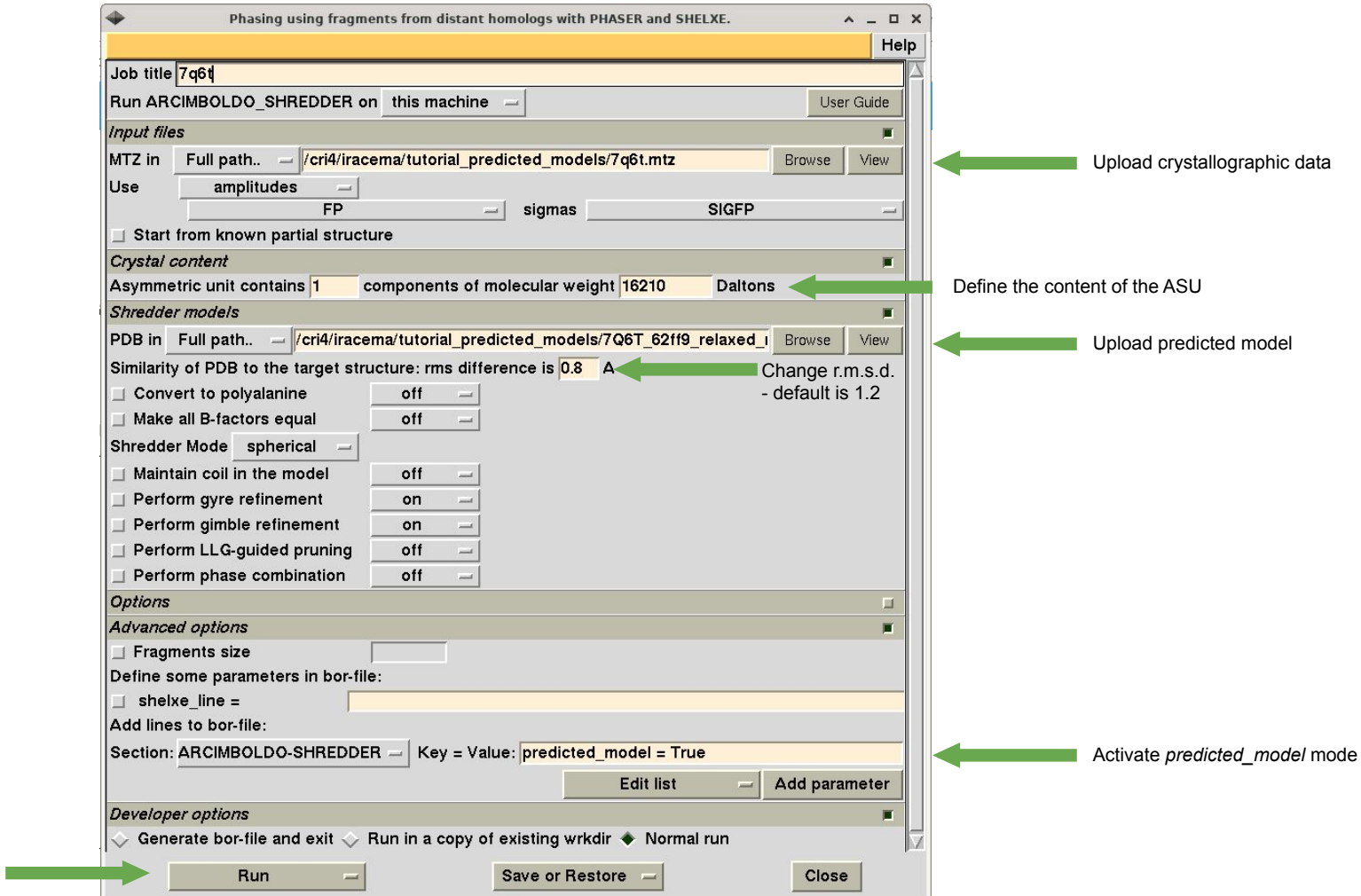

Finally, click in Run

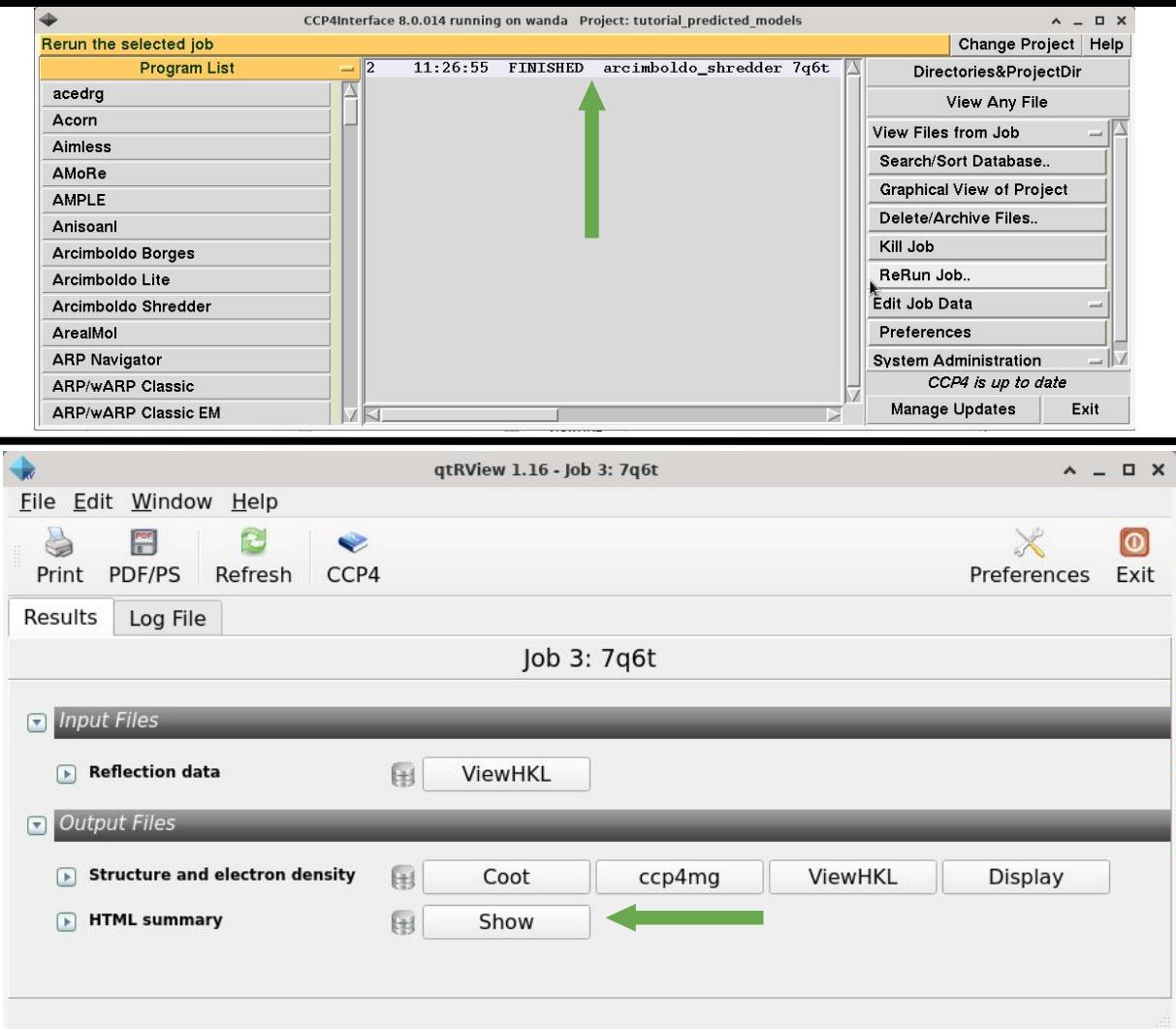